P:\civ\Producten\_Bodemligging\Oosterschelde\Yerseke\_2540\Rapporten\24OOS2540ml3\_1.docx

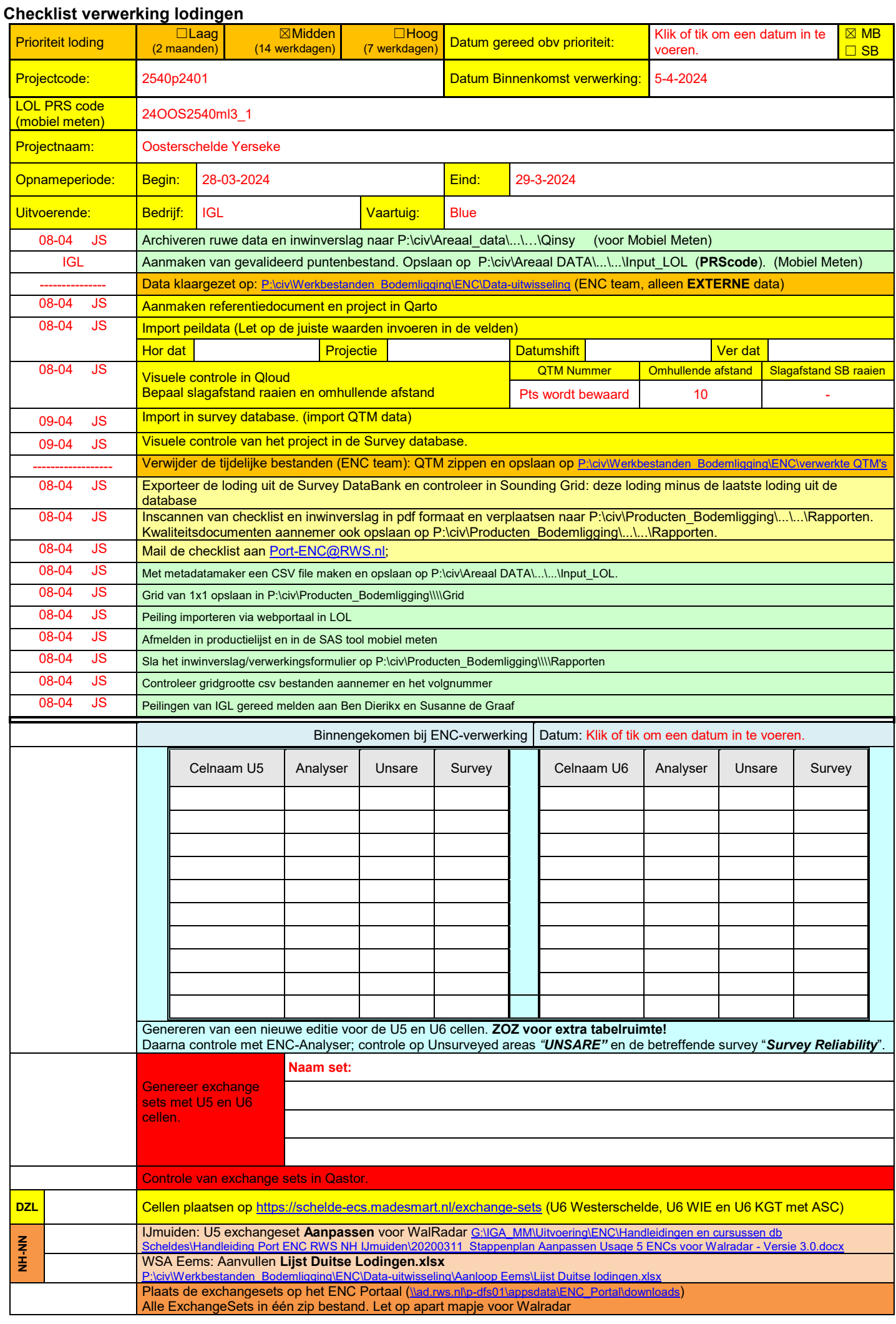

P:\civ\Producten\_Bodemligging\Oosterschelde\Yerseke\_2540\Rapporten\24OOS2540ml3\_1.docx

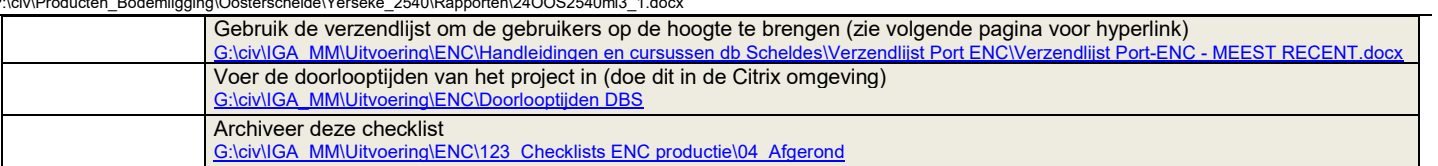

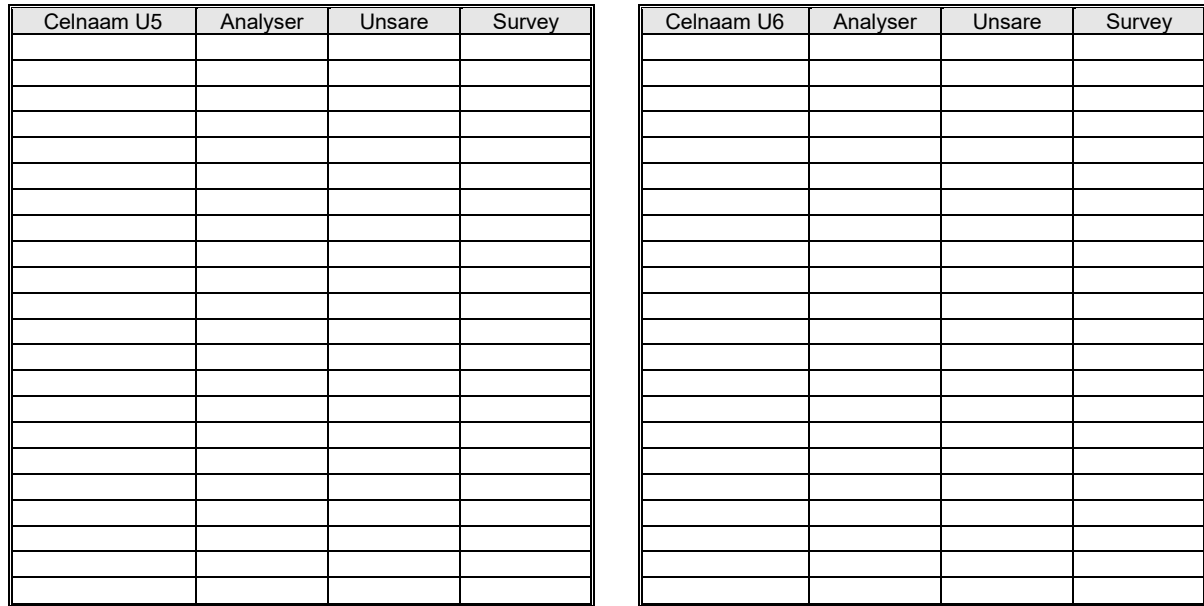

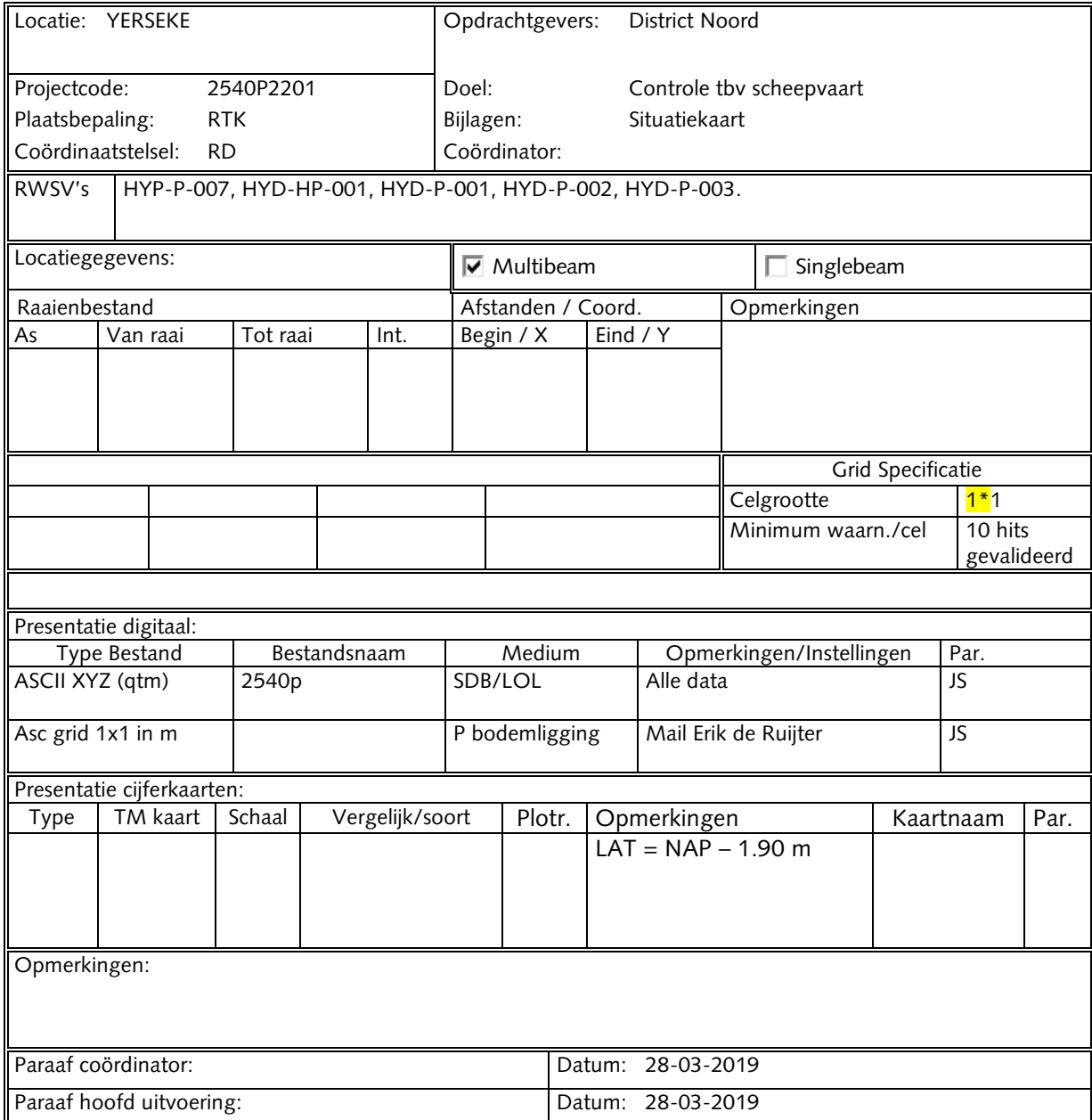